## Infiltrating Bioretention Worksheet

*(For use on HSG A or B Soils without underdrains)*  $WQv \leq VSM + VDL + (DP \times ARG)$ VSM = ARG x DSM x nSM VDL (optional) = ARG x DDL x nDL

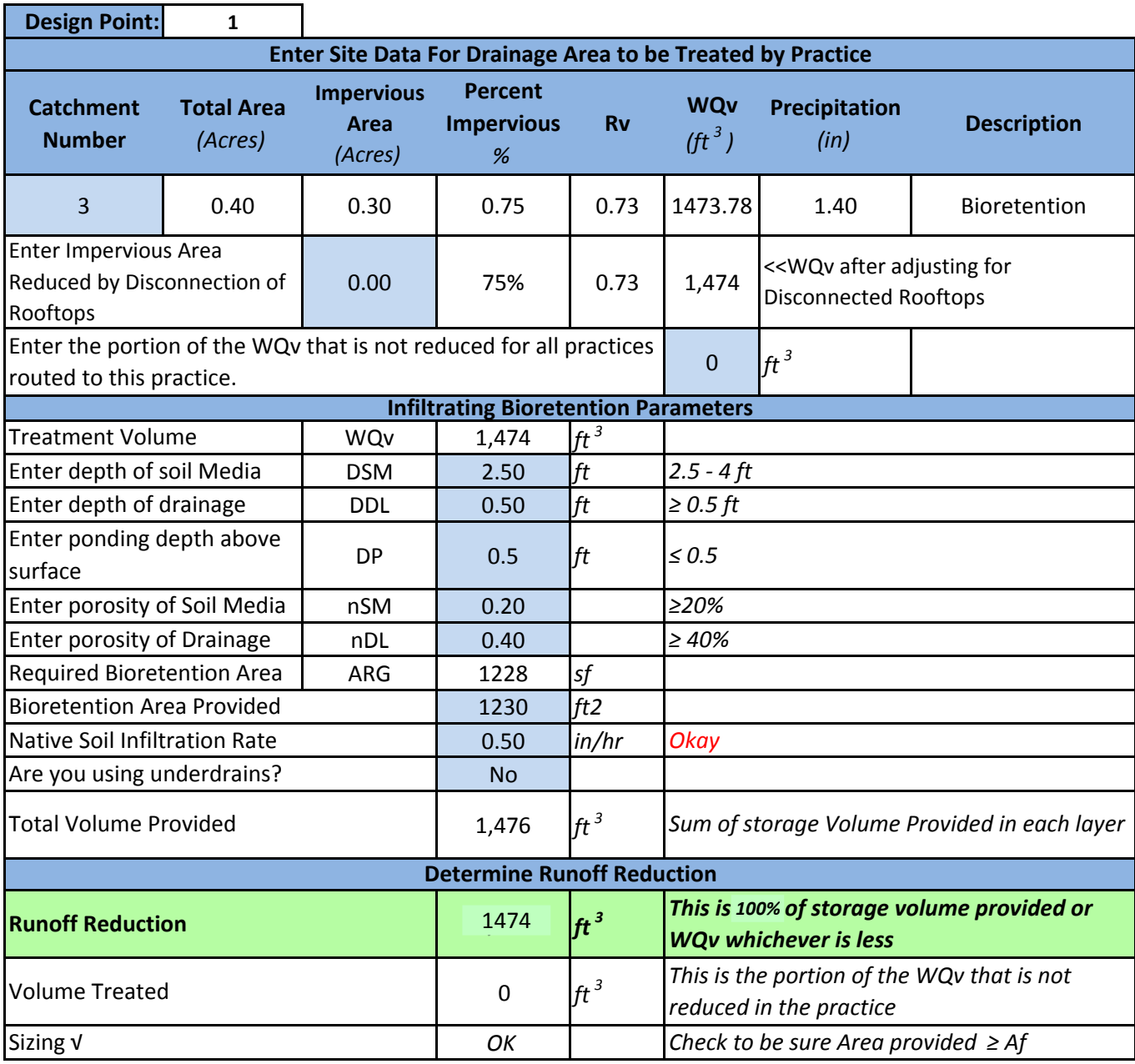